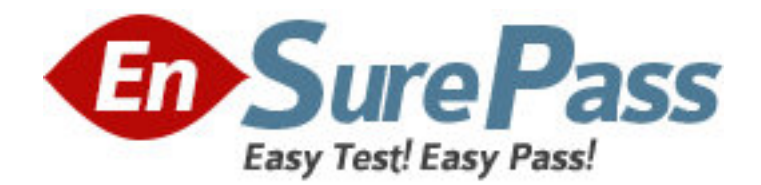

**Exam Code:** 000-935

**Exam Name:** IBM Tivoli Workload Scheduler for z/OS

V8.3 Administration

**Vendor:** IBM

**Version:** DEMO

# **Part: A**

1: How does TWSz use the JES2 exit 7? (Choose three.)

A.to create an IJ1 event when a job is submitted to the JES2 internal reader

B.to create a type A5 event record when a job completes JES2 purge processing

C.to create a type A3P event record when a job completes JES2 output processing

D.to create a type A1 event record when a job completes JES2 conversion processing

E.to create an SYY event record when a dataset defined as a dataset trigger is created.

F.to create a type A4 event record when a JES2 JOE (Job Output Element) completes PRINT processing

## **Correct Answers: B C D**

2: An external product monitors DASD usage and submits a job to defrag the DASD when needed. The defrag jobs should not run during the prime customer day (06:00 to 22:00) as they might impact online response times and transaction rates.

It is possible to access the skeleton JCL used for the defrag job and it is possible to control the jobname. A special resource called DEFRAG has been defined that is only available for the interval 22:00 to 06:00.

Which three actions must be taken to finish this solution? (Choose three.)

A.define the DEFRAG special resource on the operation in the dummy DEFRAG application as shared

B.add the DEFRAG special resource to the operation in the ETT added application as exclusive use

C.update the generic job skeleton from the external product to be submitted with TYPRUN=HOLD

D.add a DEFRAG application, using ETT and jobname replace, containing a dummy operation defined on a CPU workstation

E.track the job through ETT and add a dummy DEFRAG application that contains an operation on a general workstation

F.define the DEFRAG special resource to the operation in the ETT added DEFRAG application as exclusive use, quantity 1 and update the special resource definition to default quantity 5

# **Correct Answers: C D F**

3: Which three communication methods may be used between a controller and a data store task? (Choose three.) A.XCF B.APPC C.VTAM D.TCP/IP E.shared DASD F.shared address space **Correct Answers: A C D** 

4: When is the dataset triggering list (EQQDSLST) loaded? (Choose two.)

A.when a tracker is started B.when the controller is started C.when command NEWDSLST is issued to a tracker D.when command NEWDSLST is issued to the controller E.when a tracker is started for the first time after an IPL is performed **Correct Answers: C E** 

5: Based on which resource, can access to the OPSTAT command be limited? A.jobname B.workstation C.authority group D.Special resource **Correct Answers: B** 

6: Which option can display all applications IDs in the Application Database starting with PAY\*, and present a column list of the calendars each of the applications use?

A.Tivoli Workload Scheduler ISPF panel 1.4.1

B.Tivoli Workload Scheduler ISPF panel 1.4.2

C.Tivoli Workload Scheduler JSC - Default Plan List

D.Tivoli Workload Scheduler JSC - Default Database List

# **Correct Answers: D**

7: Each day at 10.00 a.m. the LTP is modified (ALL) and the CP is extended to noon the following day as part of the daily planning process. The only calendar used at the site has Monday to Friday defined as Work Days with an end time of 00.00. At noon on Tuesday, you realize that Friday in the current week should have been declared as a free day.

Which action(s) must you take to ensure that all applications that may be affected by the change in status for Friday are correctly scheduled?

A.refresh the CP, create the LTP, and extend the CP to Wednesday at noon

B.correct the calendar before the Daily Planning Process that runs on Wednesday at 10:00

C.correct the calendar before the Daily Planning Process that runs on Thursday at 10:00

D.correct the calendar and manually adjust the Friday occurrences on the LTP before the Daily

Planning Process that runs on Thursday at 10:00

## **Correct Answers: B**

8: In which three circumstances does TWSz resolve JCL variables? (Choose three.)

A.when the Current Plan Extend/Replan jobs are run

B.when a TWSz JOBLIB member is requested via a PIF JCLPREPA call

C.when a job containing non-Promptable variables is submitted by TWSz

D.when an occurrence is added to the CURRENT PLAN via PIF, DIALOG, or ETT

E.when JCL is edited via the TWSz dialogs using the 5.2, 5.3, or 2.1 dialog options

F.when JCL containing Promptable variables is processed at a TWSz JCL SETUP workstation

# **Correct Answers: B C F**

9: A jobstream being submitted by TWSz contains a text string that could be interpreted as a JCL variable (for instance, " &MYVAR"), but there is no variable of that name in any variable table associated with the operation being started. What does TWSz do?

A.It sets the job to ERROR status with an OJCV error code.

B.It handles the situation as specified in the OPCOPTS VARFAIL() parameter.

C.It submits the job without attempting to resolve the variable, assuming it is a symbolic JCL reference which will be handled by JES.

D.It issues a WTO, prompting the user to log on to the JCL SETUP workstation and manually enter the desired value for the undefined variable.

#### **Correct Answers: B**

10: Which statement is true about TWSz E2E jobs having predecessors on the mainframe or using special resources?

A.All predecessors of FTA operations must be on non-reporting workstations to avoid loss of fault tolerance.

B.This results in a loss of Fault Tolerance, because the FTA must be in communication with the mainframe to resolve these dependencies.

C.This is not possible because once the plan is sent to the FTA from the mainframe there is no further communication between them until a new plan is sent.

D.Special resources can be used for E2E jobs only if they represent a file defined in the home directory of the FTA on which the job is scheduled.

#### **Correct Answers: B**

11: Which panel row command allows the user to bypass all prompts when performing a Job Level restart?

A.RC.1 B.FJR C.SJR D.FSR

**Correct Answers: B** 

12: In which library is the source code and JCL for compiling the TWSz JES and SMF jobtracking exits found?

A.SEQQSAMP library B.SEQQTBL0 library C.SEQQMISC library D.SEQQDATA library **Correct Answers: A** 

13: What are the four valid Restart and Cleanup (RCL) types? A.None, Manual, Immediate, and Automatic B.None, Deferred, Immediate, and Automatic C.None, Manual, Immediate, and Deferred D.None, Manual, Immediate, and Yes

## **Correct Answers: A**

14: Which external dependencies are resolved when an LTP Modify for a single application (EQQLTMOO) is run?

A.No external dependencies are resolved.

B.All external dependencies are resolved regardless of the application.

C.Only those external dependencies for the specific application chosen are resolved.

D.Only those external dependencies outside of the current planning period are resolved.

## **Correct Answers: A**

15: What is the period definition required to schedule an occurrence to run every 10 work days? A.a cyclic period with PERIOD TYPE A and an INTERVAL of 10 B.a cyclic period with PERIOD TYPE W and an INTERVAL of 10 C.a non-cyclic period with PERIOD TYPE A and an INTERVAL of 10 D.a non-cyclic period with PERIOD TYPE W and an INTERVAL of 10 **Correct Answers: B** 

16: A job which executed before the CP EXTEND job failed to track correctly. Which statement is true about how EQQAUDIT should be set up to determine the cause of the tracking problem?

A.EQQAUDIT must be run with SYSIN option JTX.

B.EQQAUDIT must be run with the TRL (tracklog) SYSIN option.

C.EQQAUDIT may be run with the JTX option as long as the "start time" coded is before the time that the CP EXTEND job was run.

D.Since CP EXTEND has executed, option 10.1 (interactive Audit/Debug cannot be used so option 10.2 (AUDIT BATCH) must be used instead.

# **Correct Answers: B**

17: What are two special considerations when backing up the EQQADDS? (Choose two.)

A.The EQQADDS is heavily LSR buffered, so it cannot be backed up while the TWSz controller is running.

B.The EQQADDS is a SPANNED VSAM KSDS dataset, and cannot be backed up to a sequential dataset (such as tape) via REPRO.

C.The EQQADDS must be maintained in synchronization with the LTP and CP. A backup should be taken any time significant changes are made to any TWSz applications.

D.The TWSz controller automatically backs up the EQQADDS to the EQQADBKP dataset whenever the CP is backed up. Therefore, it is not necessary to ever do an EXTERNAL (outside of TWSZ controller processing) of this dataset.

E.The EQQADDS includes both the APPLICATION DESCRIPTION records and the JCL VARIABLE TABLES. If any date-related variables are defined, the dataset must be backed up every morning at one minute after midnight.

# **Correct Answers: B C**

18: Where can you specify at the global level the values for Deadline Smoothing Factor and Deadline Feedback Limit?

A.JTOPTS B.OPCOPTS C.RESOPTS D.XCFOPTS **Correct Answers: A** 

19: The Current Plan Extend ended with a condition code 0008. The applications causing the problem have been corrected in the AD database. Which process should be run before rerunning the Current Plan Extend job?

A.Mass Update B.Current Plan Trial C.Current Plan Replan D.Long Term Plan Modify All **Correct Answers: C** 

20: Application APPLABC is scheduled at 9:00 and 16:00 every day.

Application APPLBBC is scheduled at 11:00 and 12:00 every day.

Application APPLCNN is scheduled at 10:00 and 13:00 every day.

Applications APPLABC and APPLBBC are external predecessors of application APPLCNN, and APPLABC is an external predecessor of APPLBBC.

The daily Current Plan Extend runs at 00:01 and extends the CP until 01:00 the next day. All previously scheduled occurrences of these applications completed successfully.

What are the default external predecessors for APPLCNN with input arrival time at 13:00?

A.APPLABC with input arrival time 9:00

B.APPLABC with input arrival time 9:00 and APPLBBC with input arrival time 12:00

C.APPLABC with input arrival time 9:00 and APPLBBC with input arrival time 11:00

D.There are no predecessors, since all completed work is removed from the plan by a CP EXTEND job.

# **Correct Answers: B**